## *IZVEDBENI GODIŠNJI NASTAVNI PLAN I PROGRAM ZA 6./9 RAZRED*

## *INFORMATIKA (izborna nastava)*

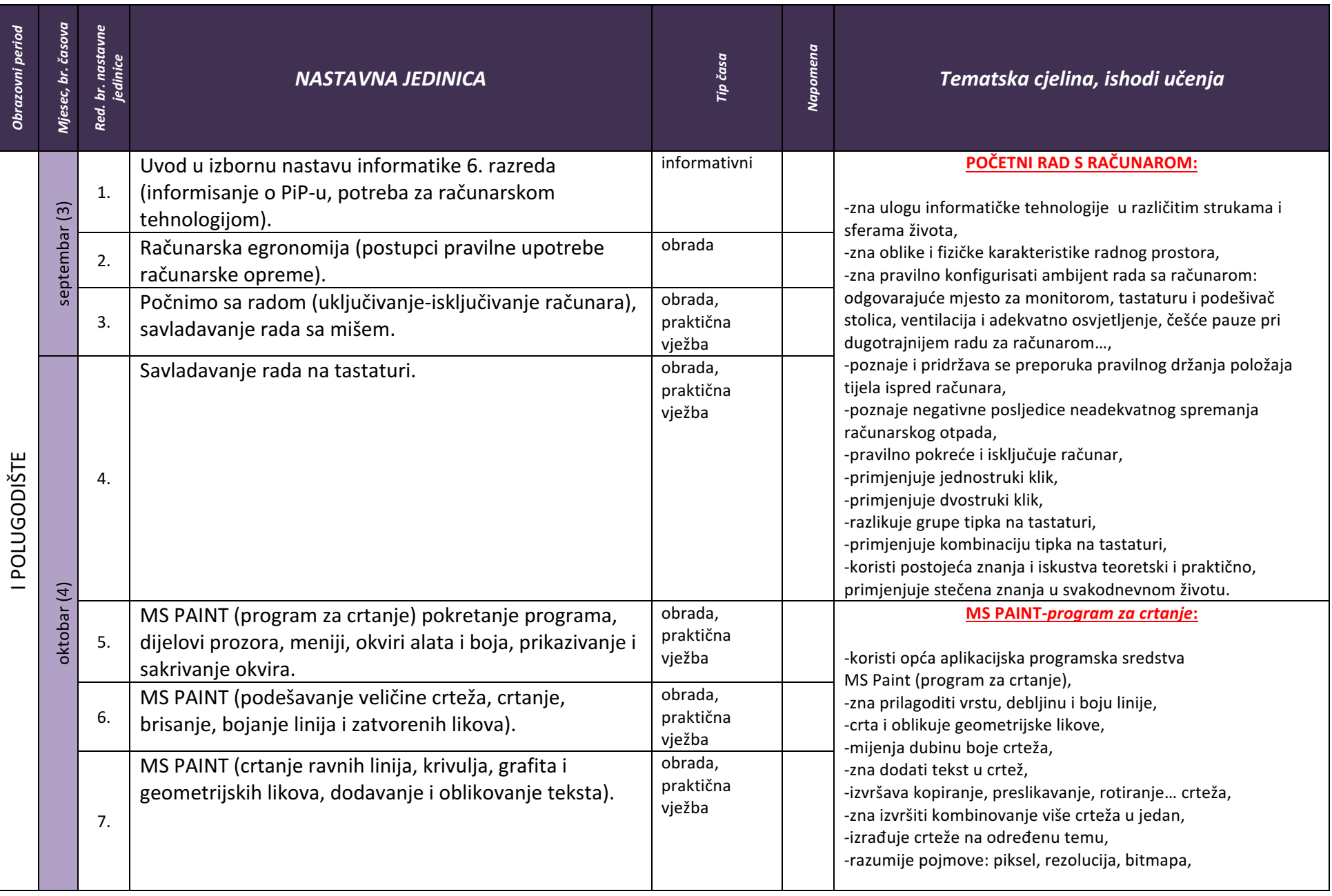

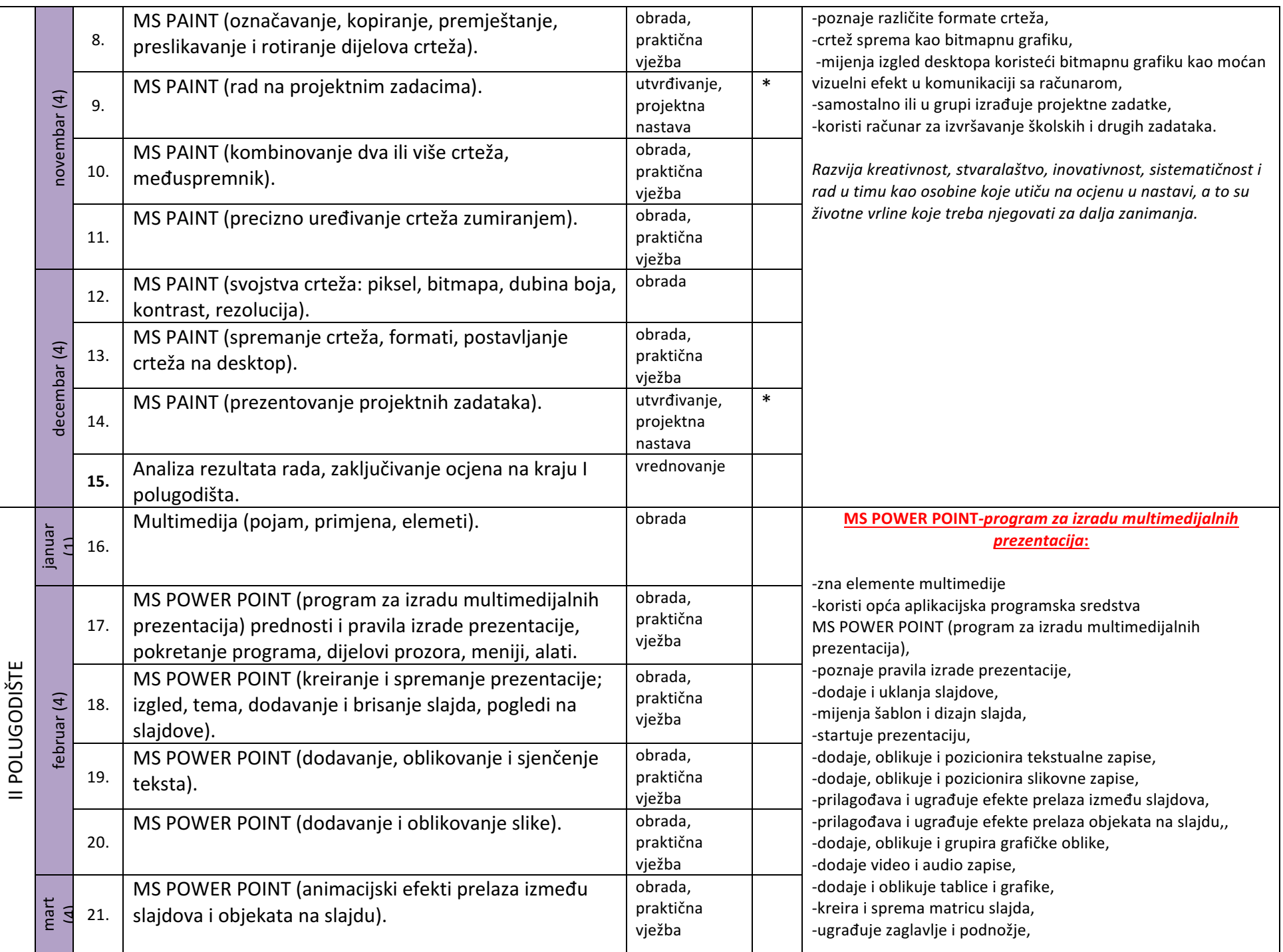

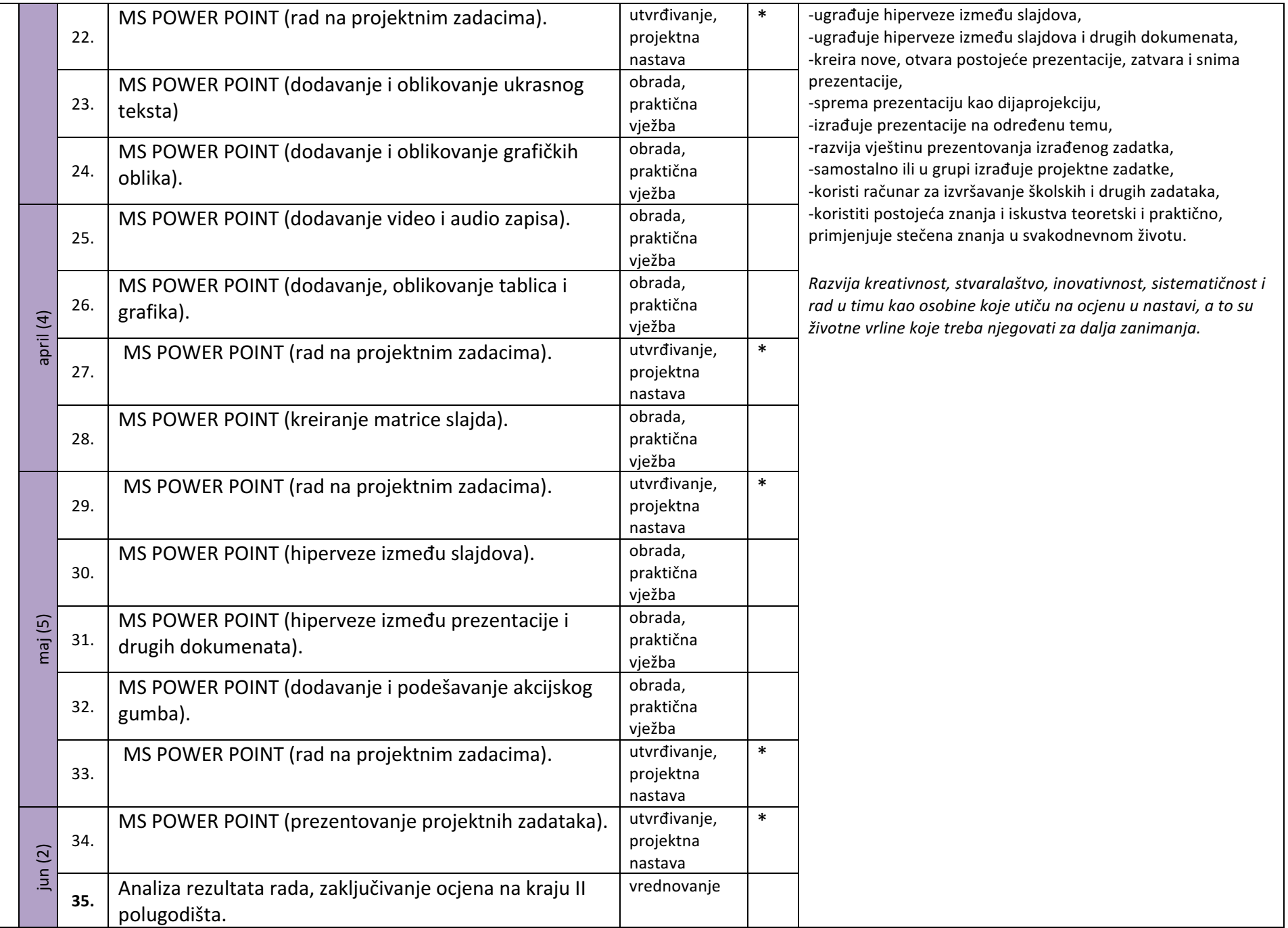